Photoshop CS4

- 13 ISBN 9787502775278
- 10 ISBN 7502775277

出版时间:2009-9

页数:304

版权说明:本站所提供下载的PDF图书仅提供预览和简介以及在线试读,请支持正版图书。

更多资源请访问:www.tushu111.com

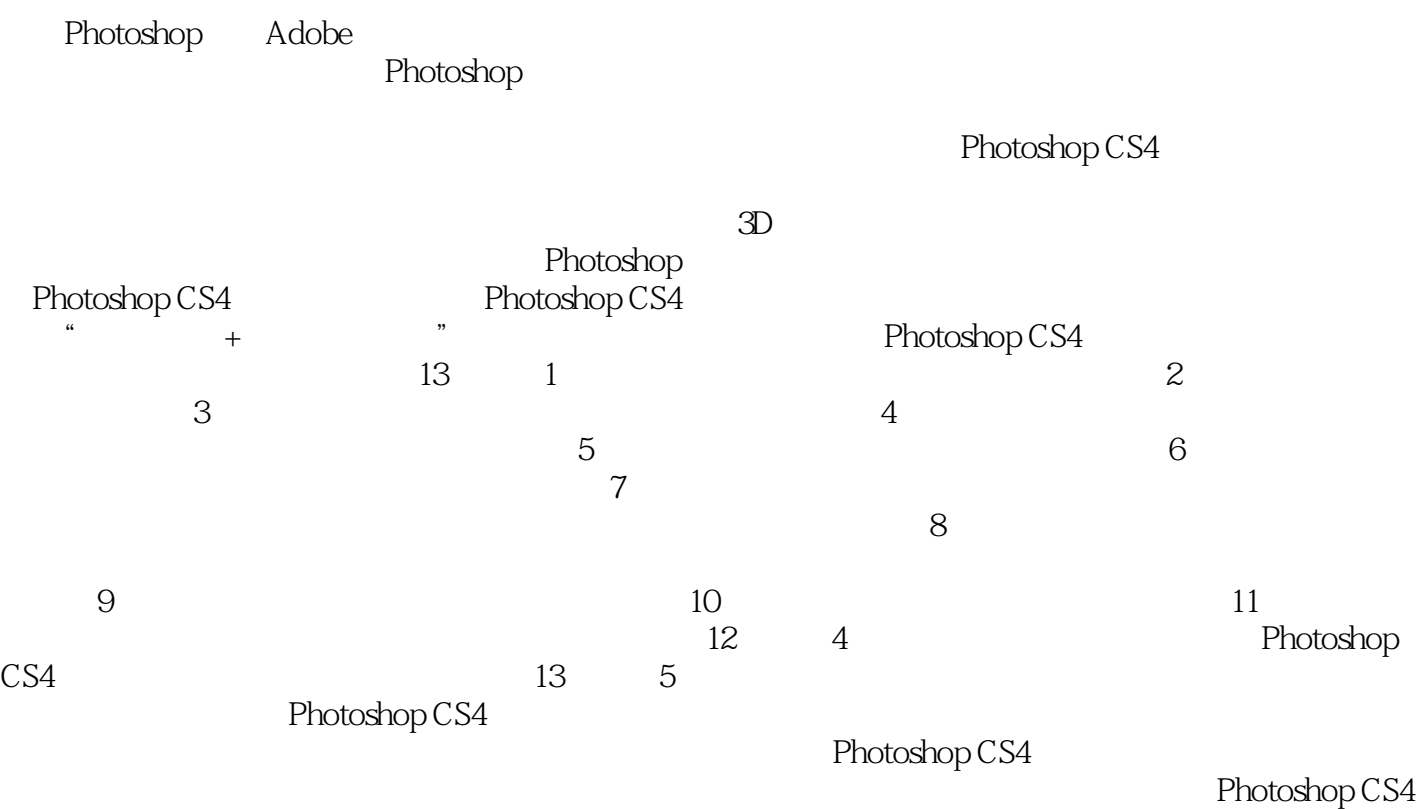

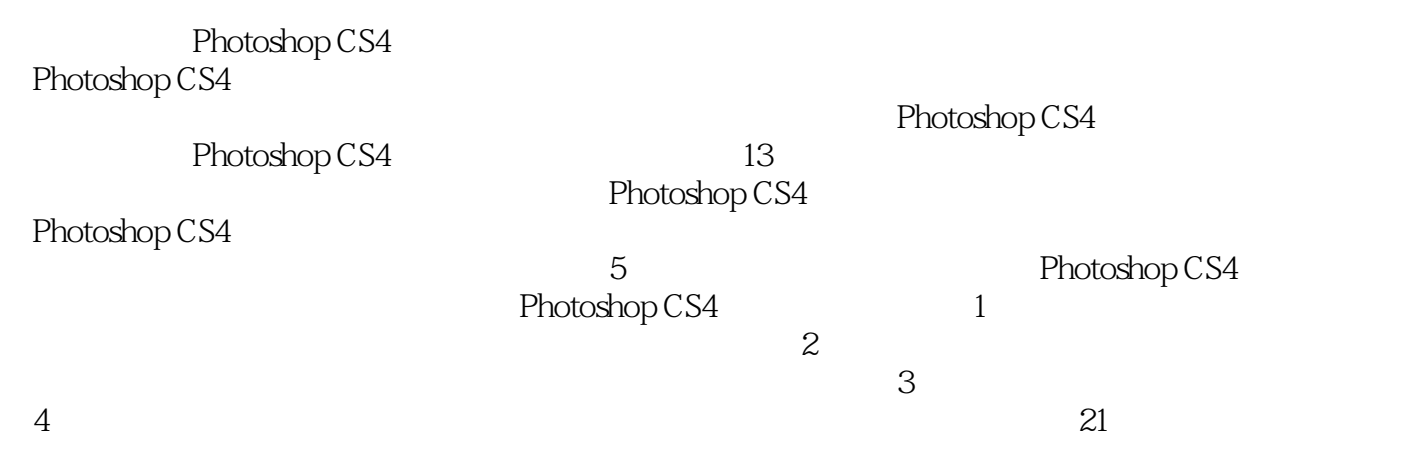

*Page 3*

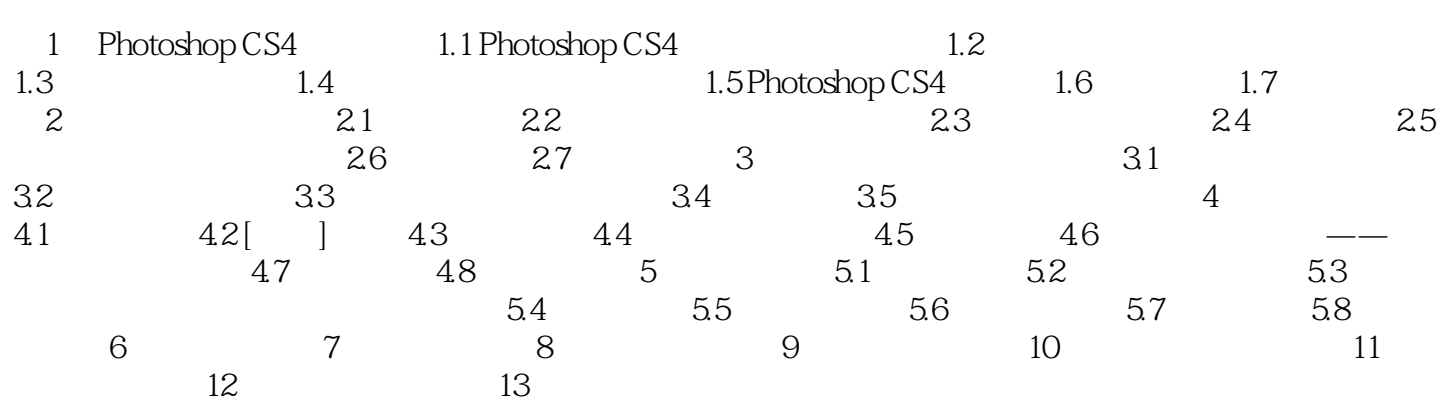

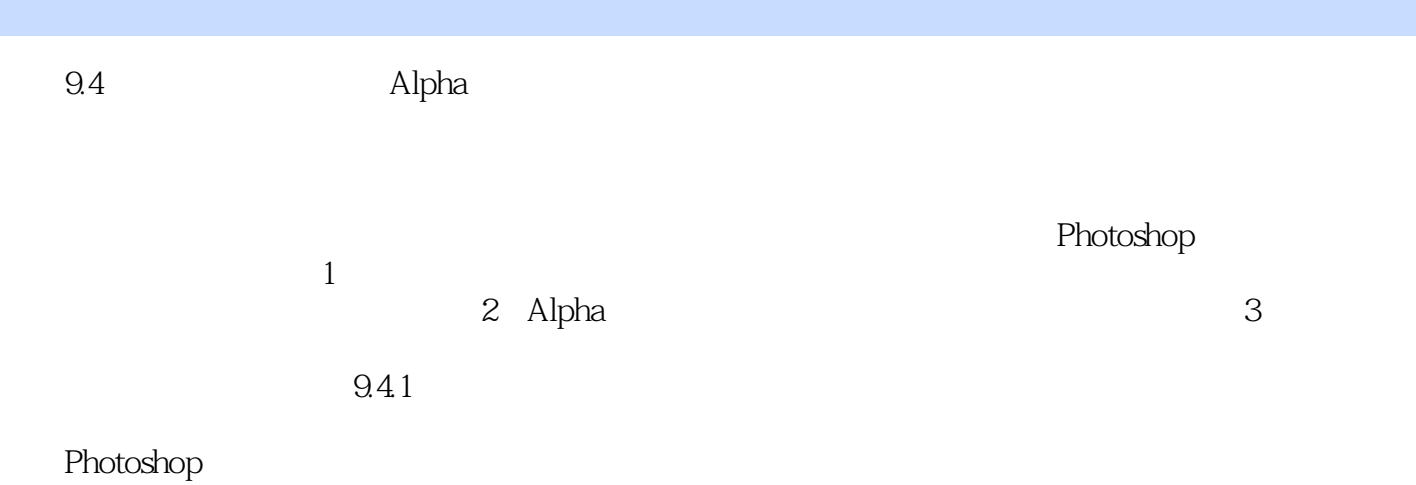

1  $2<sub>l</sub>$  $3 \nightharpoonup$  $\frac{1}{2}$   $\frac{2}{3}$   $\frac{3}{4}$ 

本站所提供下载的PDF图书仅提供预览和简介,请支持正版图书。

:www.tushu111.com